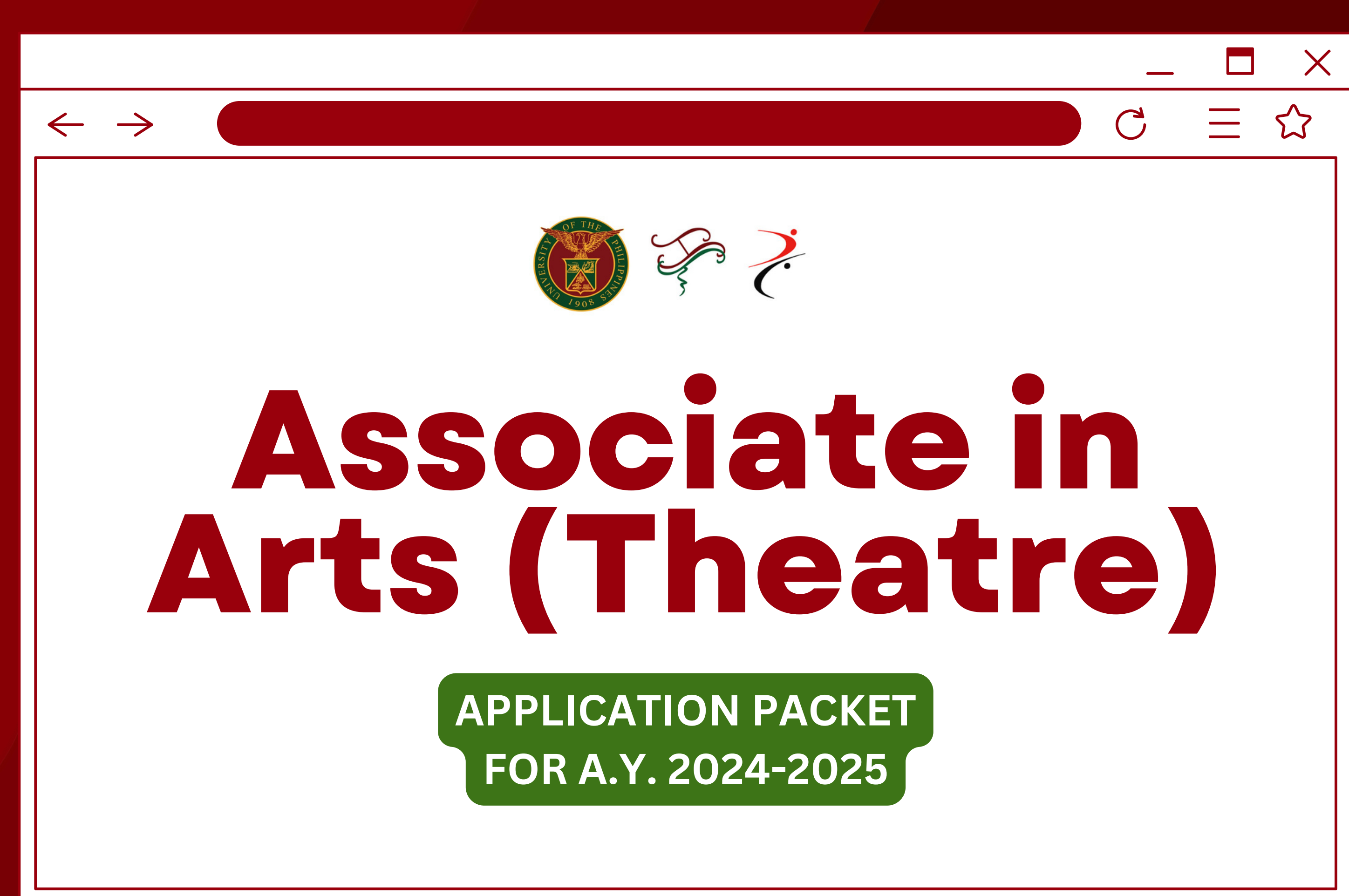

### $\leftarrow$  $\rightarrow$

# **Program Overview ASSOCIATE IN ARTS (THEATRE)**

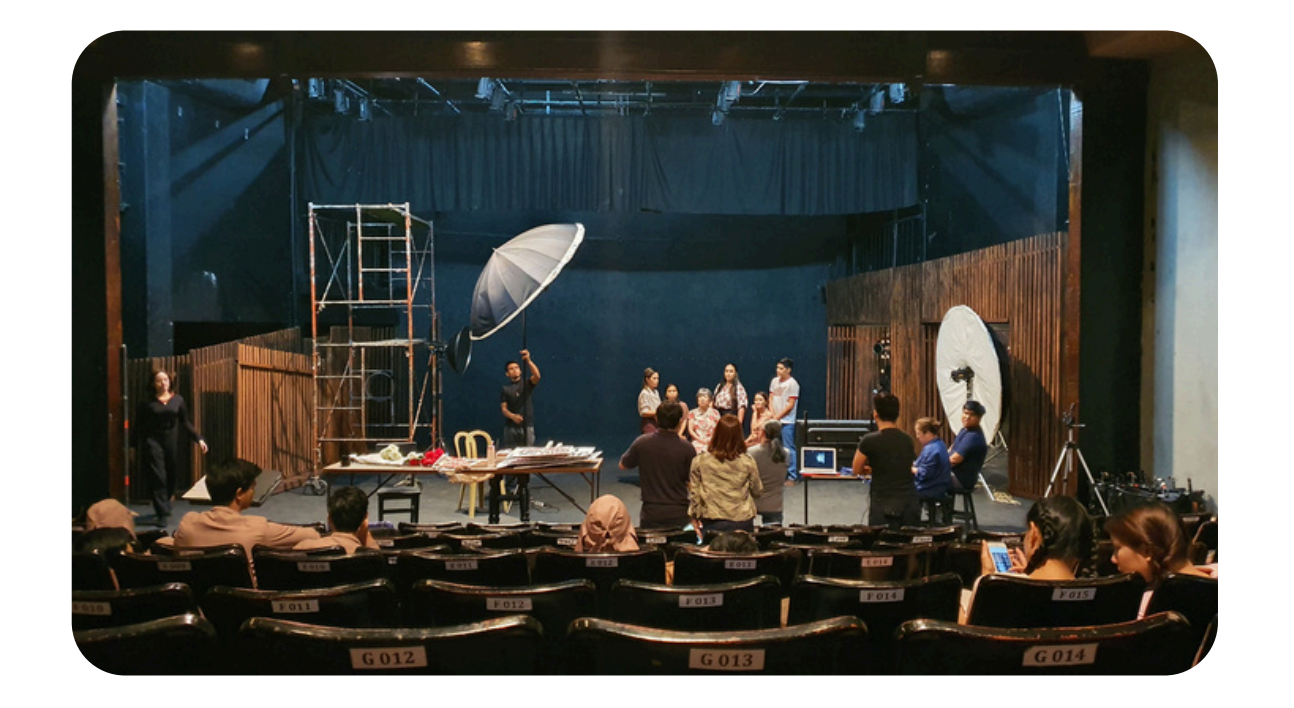

The Associate in Arts (Theatre), conceived as a two- year pre- Baccalaureate program, trains students with a deeper as well as broader sense of theory and practice in Philippine theatre in the context of the creative industries.

The curriculum is hands-on and participationbased, enabling students to critically analyze and assess theories, examples, cases, and trends from the creative industries through the introspection of theatre and performance events in the Philippines.

# $\mathcal{C}$

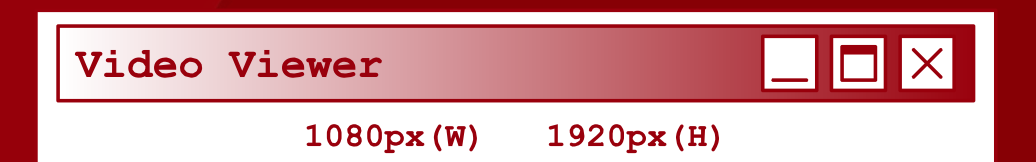

# **AA(T) Program Objectives**

Display an intermediate level of skill and competence as theatre practitioners;

**◆ ◆ ◆**  $\boxed{\mathbf{X}}$ 

Employ critical and creative thinking and independent judgment as versatile and innovative theatre practitioners;

watch\_this.mp4

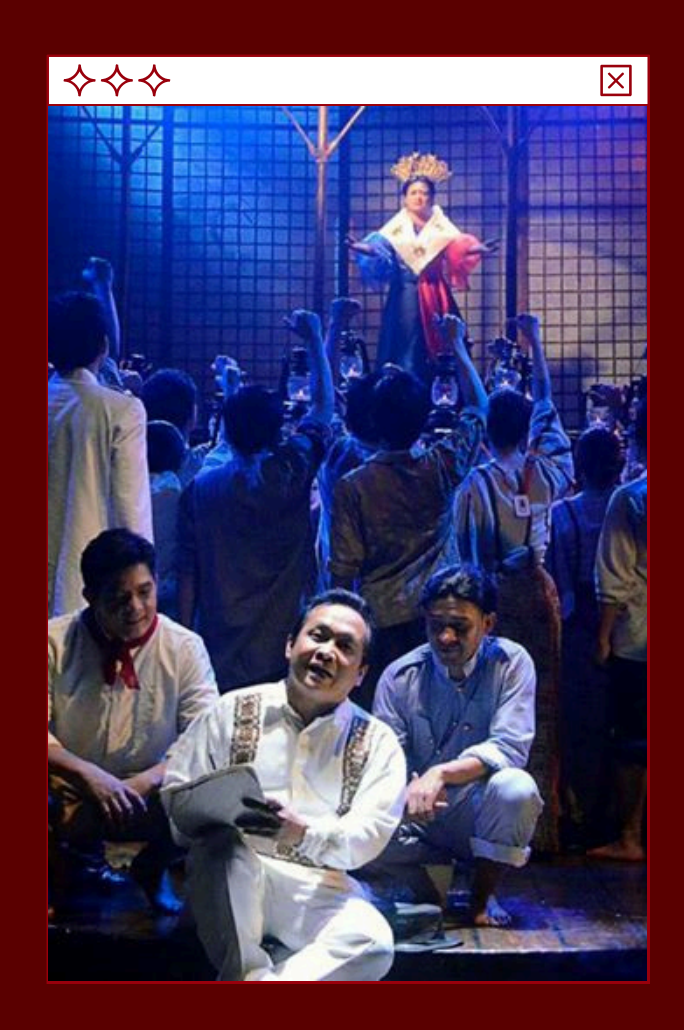

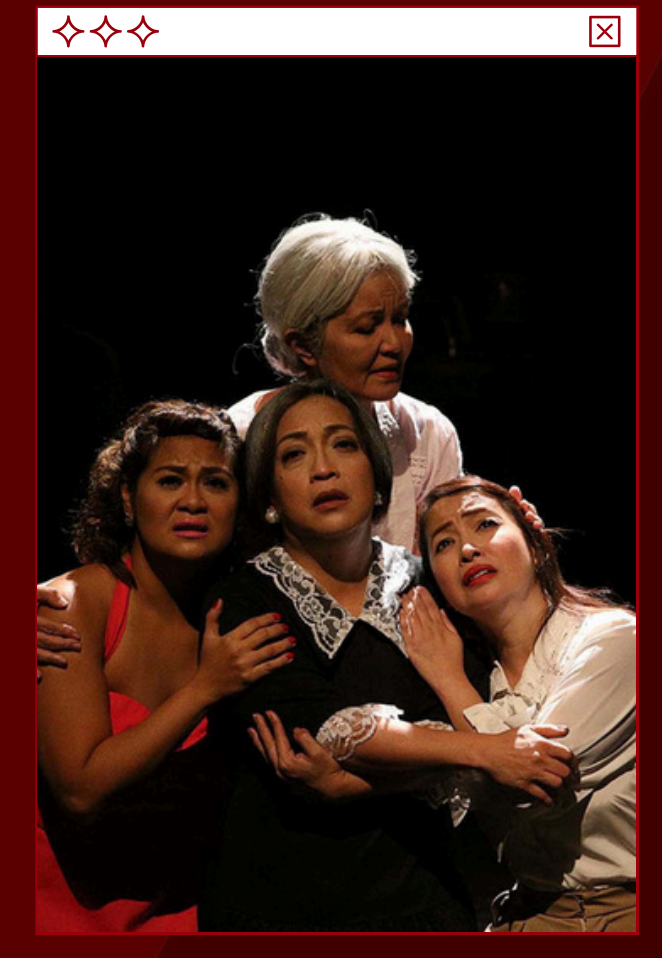

Exhibit pride in one's national identity while promoting understanding and respect for other cultures; and

Uphold professional ethics in theatre praxis.

The AA(T) program aims to produce graduates who will:

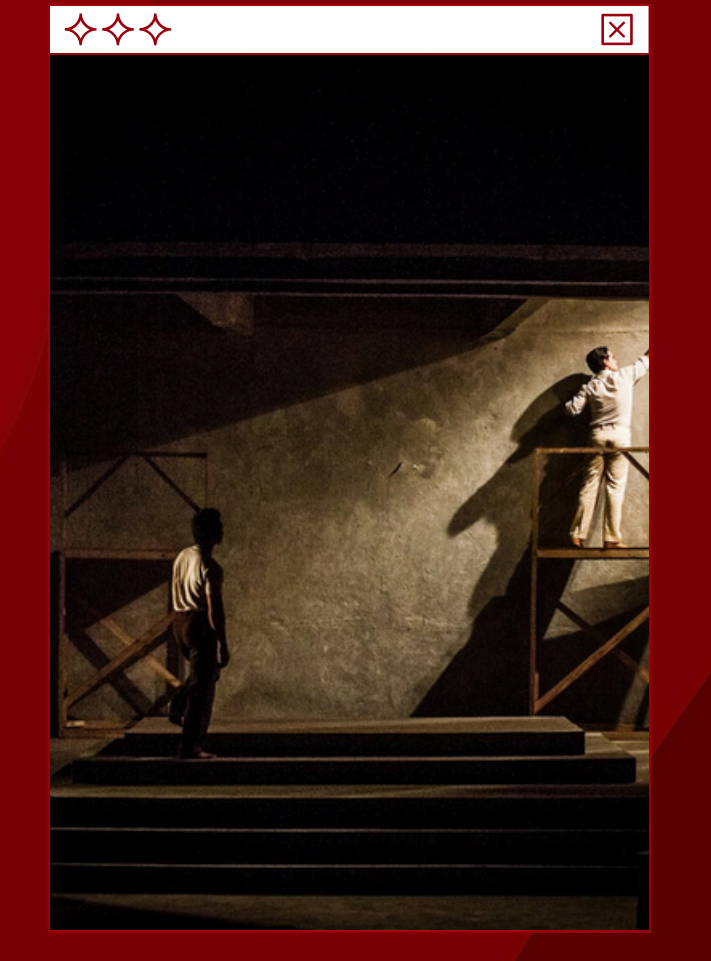

## **The program will hone your skills necessary for work in the creative industries as:**

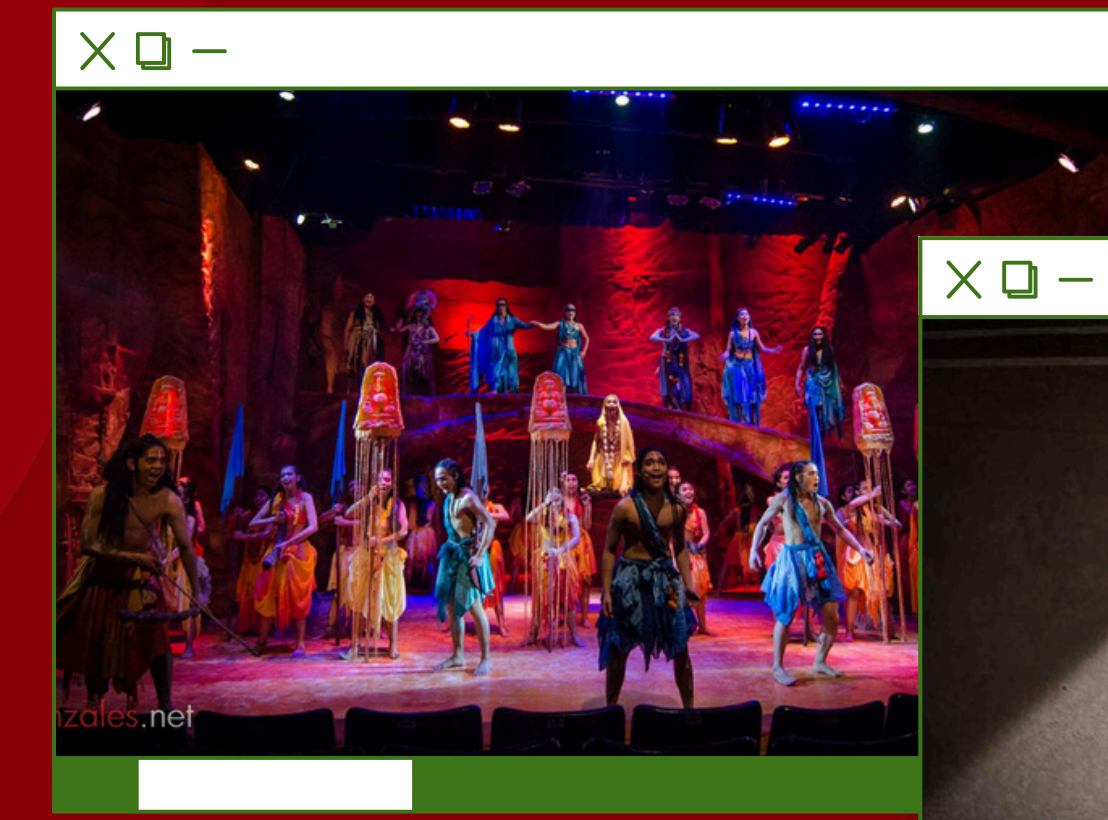

event organizers,

production assistants (production, stage, and technical),

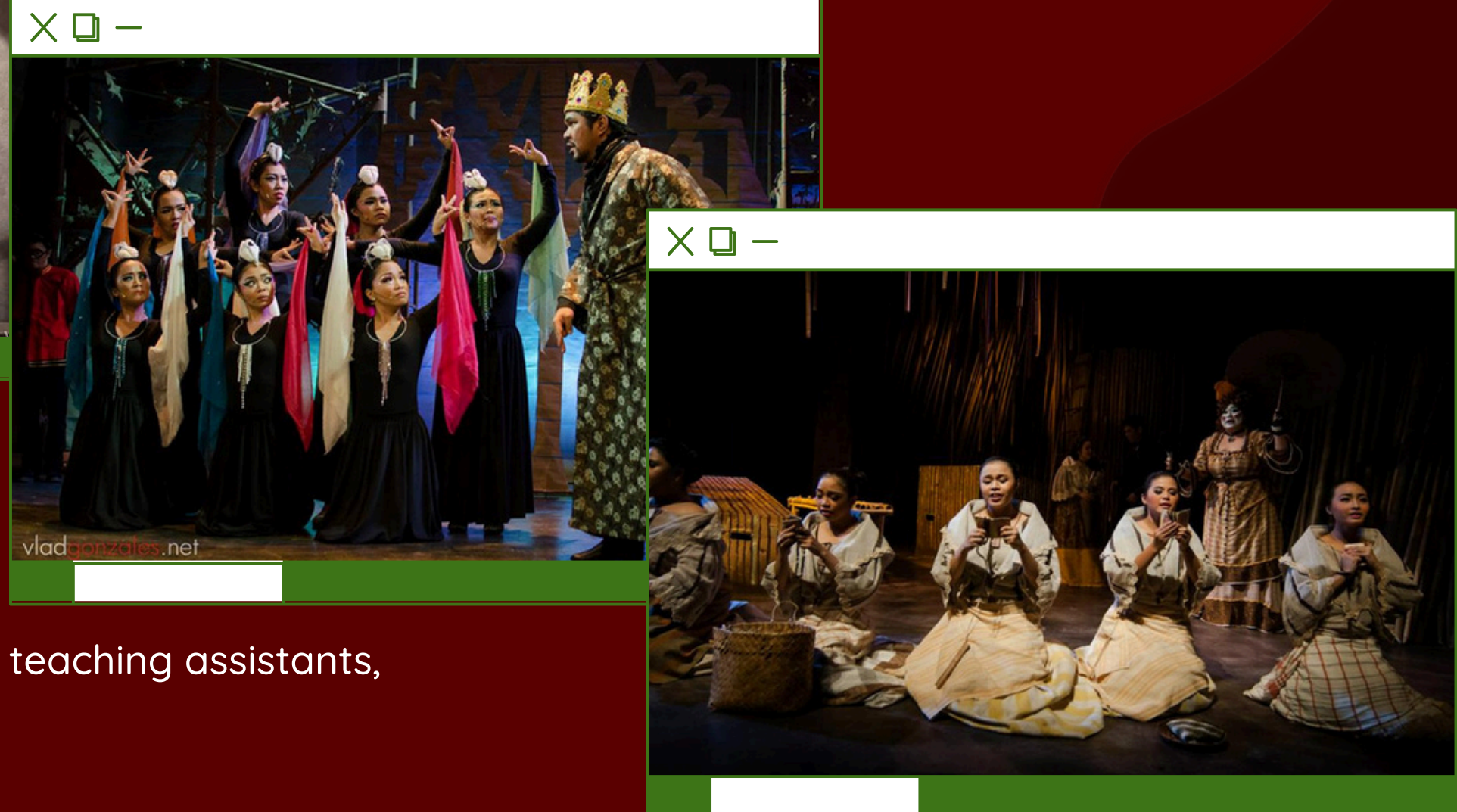

administrative staff in arts, education, cultural, and similar institutions.

## **20 MAY TO 21 JUNE Submission of the Application Form and complete requirements;**

## **JULY**

**Interview and Exam Period**

## **1ST WEEK OF AUGUST Announcement of Results**

# **Application Schedule for AY 2024-2025**

### $\leftarrow$   $\rightarrow$

# **Application to the Associate in Arts (Theatre)Program A.Y. 2023-2024**

**Interested students must have obtained an average of 85 or better in Senior High school or a general weighted average of 2.25 or better for college students not qualified for transfer.**

**Applicants with incomplete requirements will not be accommodated.**

## $\mathcal{C}$  $\sum$

Fill out the **ONLINE APPLICATION FORM** attached here in the AA(T) Application Packet. This form may also be downloaded via:

- the DSCTA Facebook post on AA(T) Application 2024; or
- the DSCTA Theatre Program website

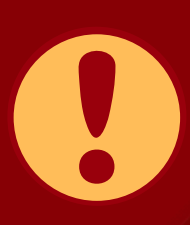

Note: The attached application form is a fillable form. We suggest that you use Adobe Acrobat Read[er](https://get.adobe.com/reader/) to fill out the form. You may download the application [H](https://get.adobe.com/reader/) E R E for free.

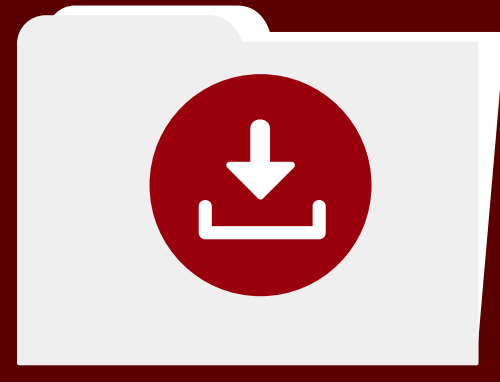

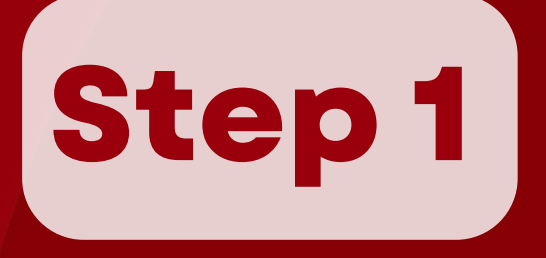

### Click here to [download](https://docs.google.com/document/d/1lHi-XT-oyZN6X368dLnYFvf9L92Qf5ly/edit?usp=sharing&ouid=118397429171582793719&rtpof=true&sd=true) the AA(I). ONLINE [APLICATION](https://docs.google.com/document/d/1lHi-XT-oyZN6X368dLnYFvf9L92Qf5ly/edit?usp=sharing&ouid=118397429171582793719&rtpof=true&sd=true) FORM.

**1**

**2**

### Create a **GOOGLE DRIVE FOLDER** with your surname and given name as folder name (ex. DELA CRUZ, Juan) where you will upload the following files:

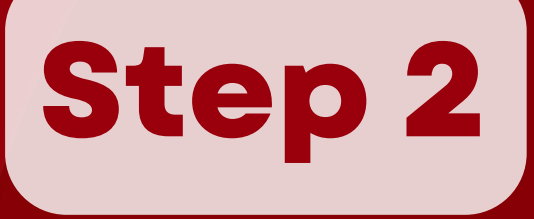

- Letter of Intent (file must not exceed 10 MB)
- Recommendation letter from three previous mentors
	- [Recommendation](https://forms.gle/Mu1WpnsxPpgVB5Lo9) letters should be submitted\* by the recommender through this link: https://forms.gle/HiSWbd8UtVNvP3En6
	- Letters submitted through other channels will not be accepted. It is the applicant's responsibility to make sure that their recommendation letters are submitted on time.

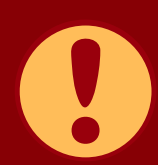

Address your **Letter of Intent** and the **Recommendation Letters** to:

### **DR. OSCAR T. SERQUIÑA, JR.**

**Chair** 

Department of Speech Communication and Theatre Arts College of Arts and Letters University of the Philippines Diliman

\*recommendation forms must be submitted within 3 days of submission of online application and Google Drive Folder Link

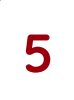

**3**

# **Step 2 (continuation)**

- Taken within the last three months; file must not exceed 10MB
- **4**

### Recent 2x2 Picture

Portfolio of Creative Work in Performance, Directing, Playwriting, Dramaturgy, Design (Costume, Set, Props, Sounds, Lights, Video, and/or Make-up), Management (Stage Management and Production Management), and/or Technical Direction); Awards/Recognitions; and Training/Workshops

- . Your portfolio should reflect the information written in your APPLICATION FORM. The files (in total) must not exceed 25MB.
- . Please utilize the portfolio template below.

Certified True Copy of Recent Grades (Grade 11 Grades or True Copy of Grades for college students)

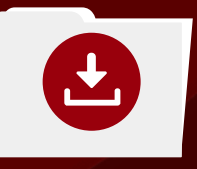

ick here to [download](https://docs.google.com/document/d/1qbMBJj2jLccYwrCpXtVfAOLUDcIKCB5s/edit?usp=sharing&ouid=118397429171582793719&rtpof=true&sd=true) the [PORTFOLIO](https://docs.google.com/document/d/1qbMBJj2jLccYwrCpXtVfAOLUDcIKCB5s/edit?usp=sharing&ouid=118397429171582793719&rtpof=true&sd=true) TEMPLATE

Create a **GOOGLE DRIVE FOLDER** with your surname and given name as folder name (ex. DELA CRUZ, Juan) where you will upload the following files:

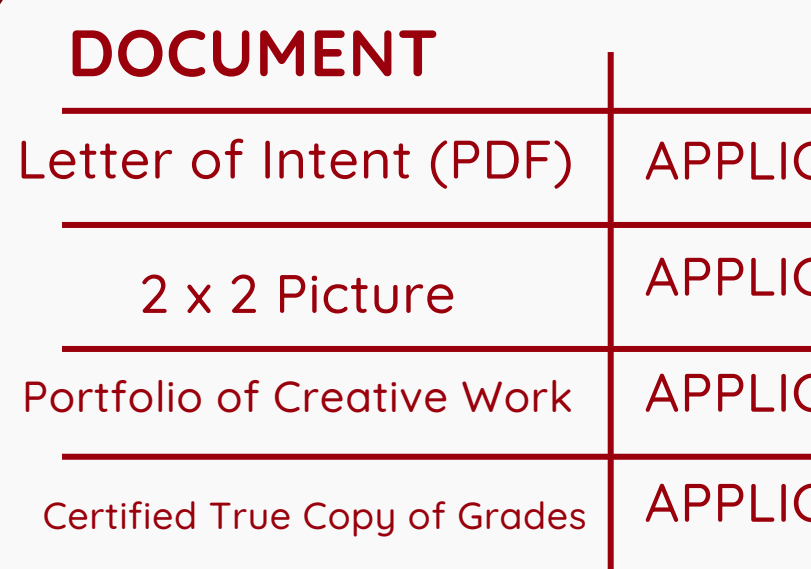

### **FILE NAME**

CANT'S SURNAME\_Letter of Intent

CANT'S SURNAME\_Picture

CANT'S SURNAME\_Portfolio

CANT'S SURNAME\_Recent Grades

# **Step 2 (continuation)**

Refer to this table for the prescribed file name for each required document.

# **Step 2 (continuation)**

## Your **GOOGLE DRIVE FOLDER** should look like this.

 $\mathbf{V}$ 

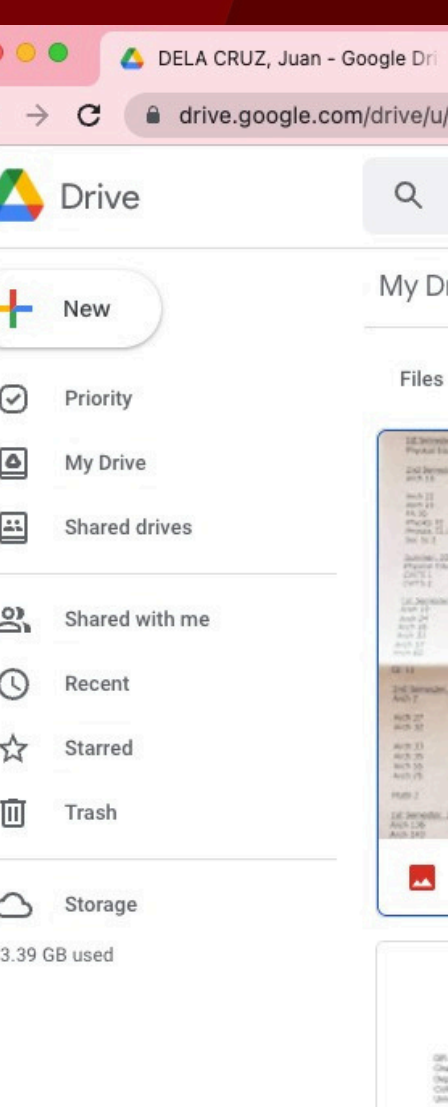

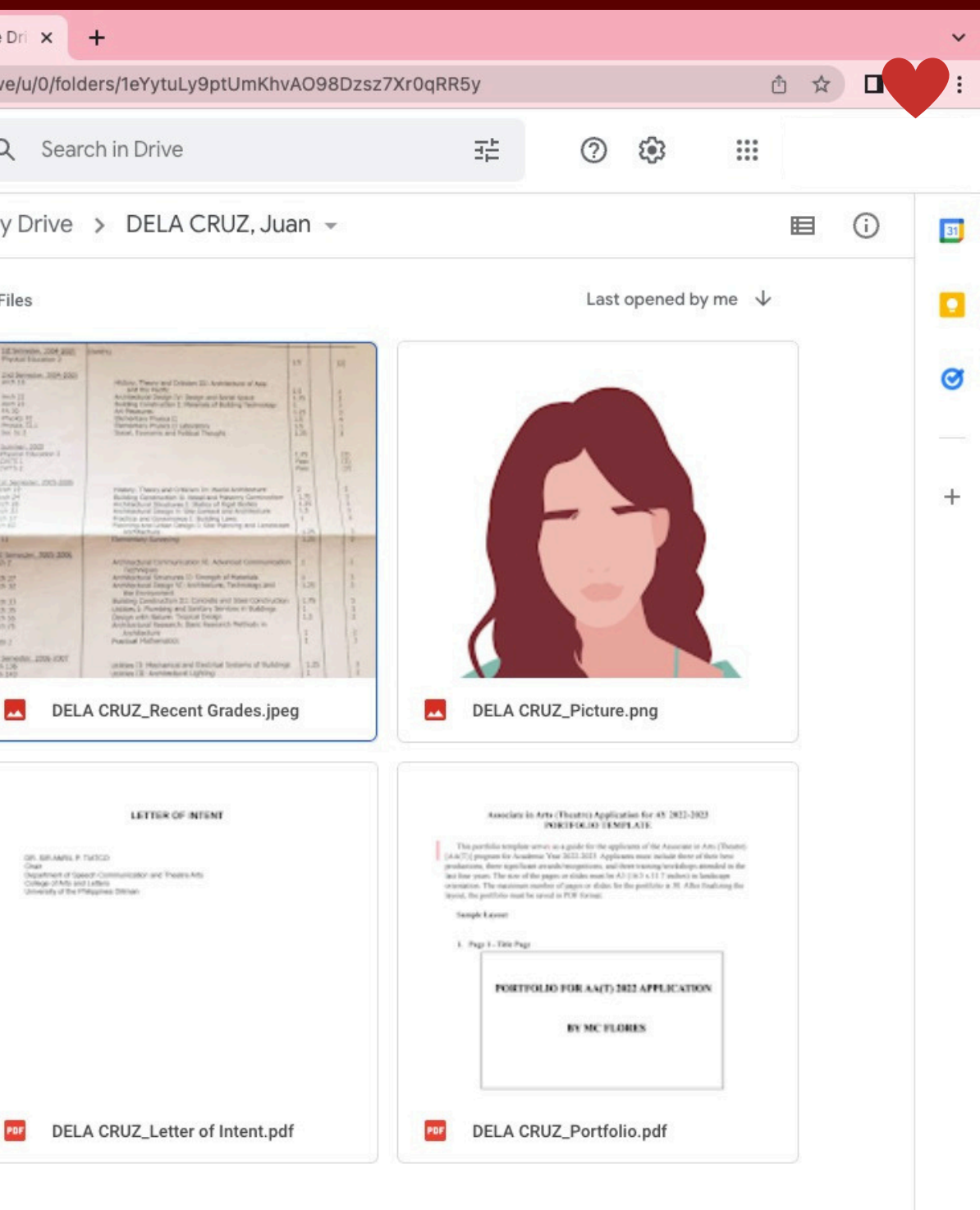

Using your personal email\* , send: The accomplished ONLINE APPLICATION FORM; and the GOOGLE DRIVE FOLDER link containing the your portfolio and the other documents to: **theatreadmissions.upd@up.edu.ph**

with the subject "**AA(T) 2024 [SURNAME]\_Application**".

Make sure to grant access to anyone who has a link to your documents. Spamming or sending multiple emails with single attachments will not be accepted.

**\*All communication between UP DSCTA and the applicant will be coursed through the applicant's personal email only.**

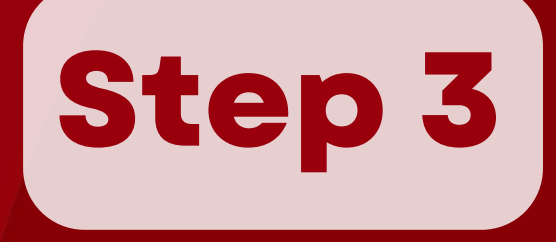

## Your **email should look like this.**

# **Step 3 (continuation)**

### **Subject: AA(T) 2024 [SURNAME]\_Application**

### AA(T) 2022 DELA CRUZ

theatreadmissions.upd@

AA(T) 2022 DELA CRUZ

Dear Admissions Team.

I hope you are safe and we

I am applying for your Asso

- Accomplished ONL
- · Google Drive Folde
	- o Letter of Inte
	- o 2x2 Recent I
	- o Portfolio
	- o Recent Grad

Please let me know if you

Sincerely, Juan E. Dela Cruz

**The Contract of Section** 

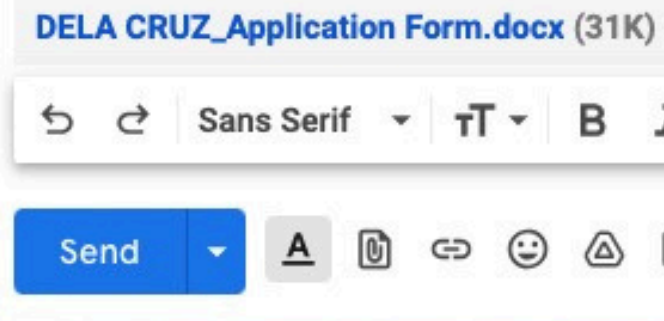

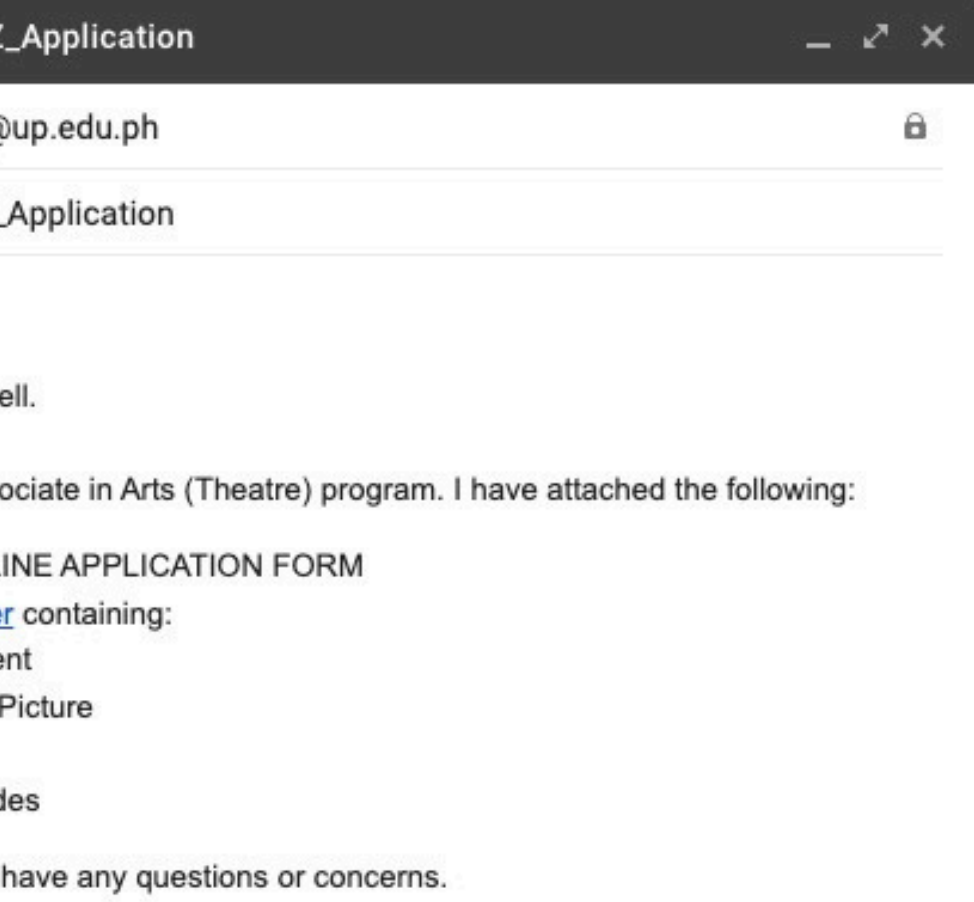

 $\times$ c Sans Serif ▼ T ▼ B *I* <u>U</u> A ▼ | 三 ▼ | 三 三 三 | ▼ … 画

The AA(T) Coordinator will confirm the receipt of your application through email within **three (3) working days.** If you do not receive any update, please email t**heatreadmissions.upd@up.edu.ph** with the subject :

"AA(T) 2024 SURNAME\_Application Inquiry".

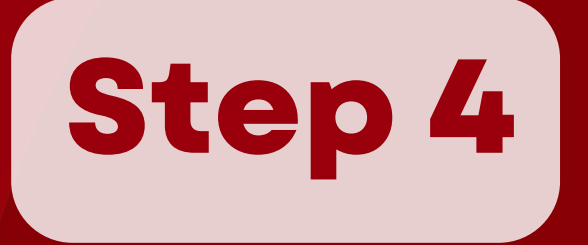

Applicants with incomplete requirements will not be accommodated.

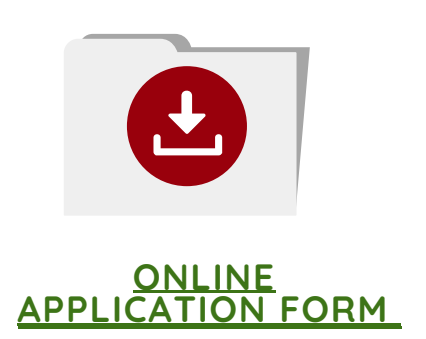

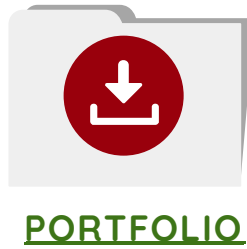

**[TEMPLATE](https://docs.google.com/document/d/1qbMBJj2jLccYwrCpXtVfAOLUDcIKCB5s/edit?usp=drive_link&ouid=118397429171582793719&rtpof=true&sd=true)**

### $\Box$  $\times$  $\mathbf{C}$ 53

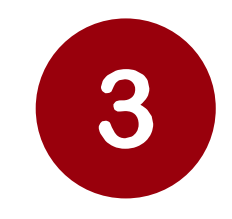

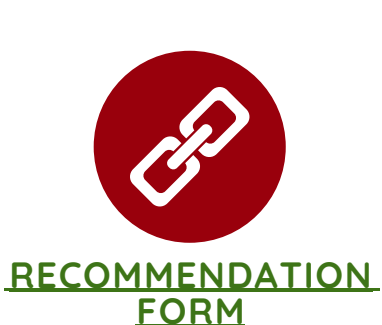

### $\leftarrow$  $\rightarrow$

# **Application Process Summary**

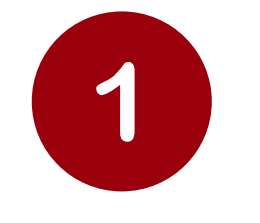

- Letter of Intent
- 2X2 picture
- Portfolio
- Recent Grades

**Fill ou**t online application form.

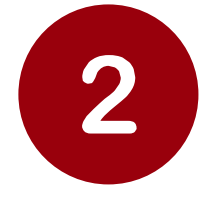

**Create** Google Drive Folder with the following:

- online application form and
- Google Drive Folder link in the given email.

### **Acquire**

recommendation from three (3) mentors. Each of them should send their recommendations through this link\*:

### **Send** your

\*recommendation forms must be submitted within 3 days of submission of online application and Google Drive Folder Link